## Protection: ACLs, Capabilities, and More

## We've seen:

- Some cryptographic techniques – Encryption, hashing, types of keys, . . .
- Some kinds of attacks – Viruses, worms, DoS, . . .
- And a distributed authorization and authentication system – Kerberos
- Now lets look at access controls and other forms of protection

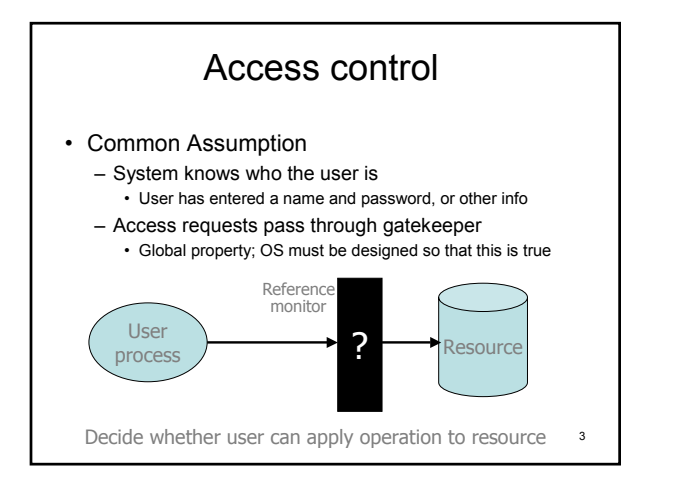

# Principle of Least Privilege

- Guiding principle in security
- Programs, users and systems should be given enough privileges to perform their tasks, and no more
- Impossible to get "just right"
- Commercial systems tend to err on the side of too much privilege
	- $-$  UNIX, the Internet,  $\ldots$
	- Though this is finally changing

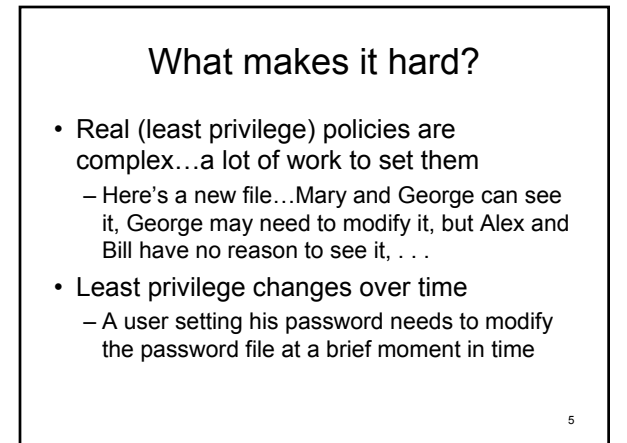

#### Separation of Policy and Mechanism

- This is another guiding principle
- Related to design and implementation of a security system:
	- Mechanisms should be simple and generic
	- And support a wide range of policies

2

## An example: Unix file security

- Each file has a single owner and group
- Each user can belong to multiple groups
- Permissions set by owner

– Represented by vector of

- Read, write, execute
- Owner, group, other

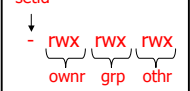

- four octal values • Only owner, root can change permissions – This privilege cannot be delegated or shared
- Setid bits Discuss in a few slides

7 Unix slides stolen from John Mitchell, Stanford <sup>8</sup>

setid

## Effective user id (EUID)

- Each process has three Ids (+ more under Linux)
	- Real user ID (RUID)
		- same as the user ID of parent (unless changed)
		- used to determine which user started the process
	- Effective user ID (EUID)
		- from set user ID bit on the file being executed, or sys call
		- determines the permissions for process
		- file access and port binding
	- Saved user ID (SUID)
		- So previous EUID can be restored
- Real group ID, effective group ID, used similarly

 $\overline{9}$ Process Operations and IDs • Root – ID=0 for superuser root; can access any file • Fork and Exec – Inherit three IDs, except exec of file with setuid bit • Setuid system calls – seteuid(newid) can set EUID to • Real ID or saved ID, regardless of current EUID • Any ID, if EUID=0 • Details are actually more complicated – Several different calls: setuid, seteuid, setreuid

#### Setid bits on executable Unix file

- Three setid bits
	- Setuid set EUID of process to ID of file owner
	- Setgid set EGID of process to GID of file
	- Sticky
		- Off: if user has write permission on directory, can rename or remove files, even if not owner
		- On: only file owner, directory owner, and root can rename or remove file in the directory

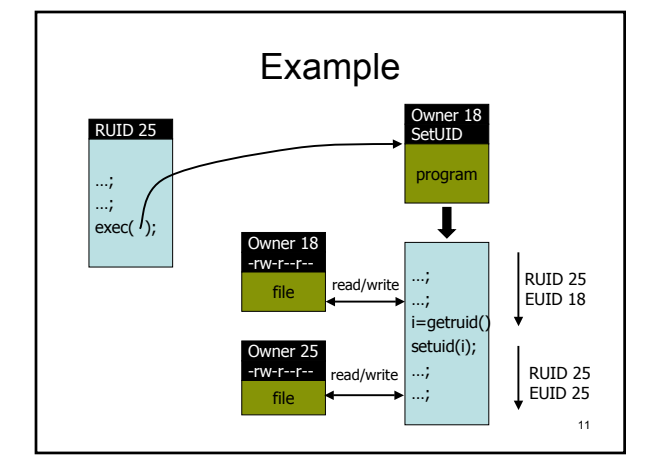

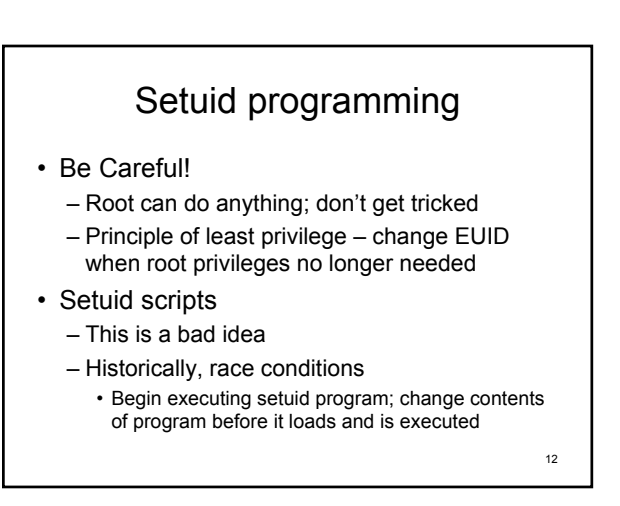

Unix: separation of mechanism and policy?

- Probably not enough
- Mechanism of root forces "root-style" policy
- Mechanism of owner forces "owner-style" policy
	- A form of Discretionary Access Control (DAC) • User controls access at his/her discretion
	- Not Mandatory Access Control (MAC) • Administrator controls access
- Though certainly some flexibility (many groups, chown, etc.)

13

#### Unix summary

- Good things
	- Some protection from most users
	- Flexible enough to make things possible
- Main bad thing
	- Too tempting to use root privileges
	- No way to assume some root privileges without all root privileges

Access Matrix

- Better separation of mechanism and policy – Lampson
- View protection as a matrix (*access matrix*)
- Rows represent domains
- Columns represent objects
- *Access(i, j)* is the set of operations that a process executing in Domain<sub>i</sub> can invoke on Object<sub>i</sub>

15

#### Access Matrix object  $F_{i}$  $F_{\alpha}$  $F_{\circ}$ printer domain  $D_1$ read read  $D<sub>2</sub>$ print  $D_3$ read execute read read  $D_4$ write write **Figure A** 16

#### Use of Access Matrix Can be expanded to dynamic protection. • Operations to add, delete access rights. • Special access rights: – *owner of Oi*  $-$  *copy op from*  $O_i$  *to*  $O_i$ – *control – Di can modify Dj access rights* – *transfer – switch from domain Di to Dj*

Use of Access Matrix (Cont.)

- Access matrix design separates mechanism from policy.
	- Mechanism
		- Operating system provides access-matrix + rules.
		- If ensures that the matrix is only manipulated by authorized agents and that rules are strictly enforced.

– Policy

- User dictates policy.
- Who can access what object and in what mode.

17

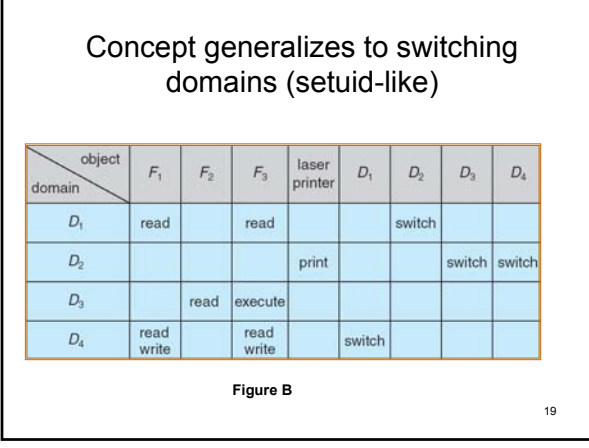

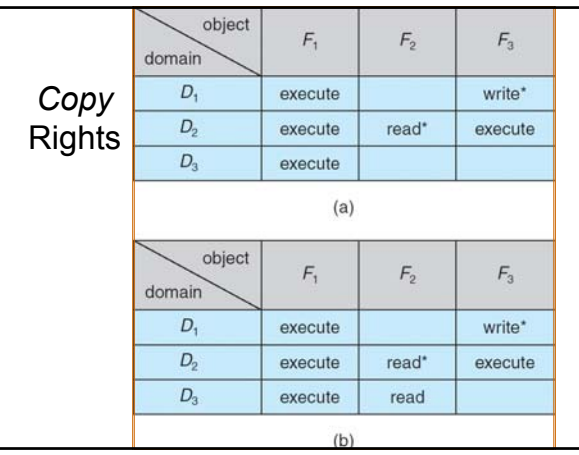

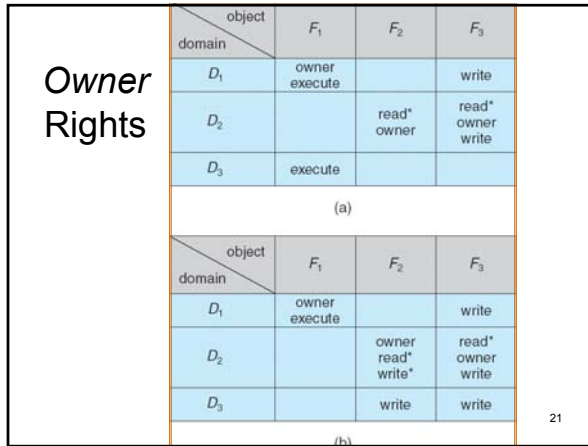

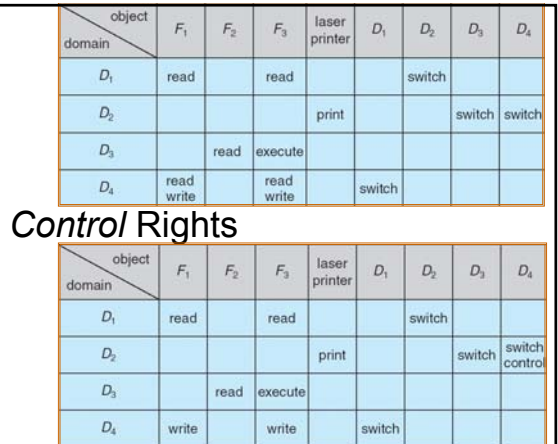

## Simplify with roles, groups, and hierarchy

- Big matrix is hard to configure
- Roles/groups:
	- Domain is a role or group, rather than a user
	- Assign users to roles
	- Administrator, PowerUser, User, Guest
- Roles can be hierarchical
	- Higher role has all rights of lower roles
- Hierarchy in directory structure
	- If user has read access to directory, user has read access to every file in directory

23

## Two implementation concepts

- Access control list (ACL) – Store column of matrix with the resource
- Capability
	- Allow user to hold a "ticket" for each resource
	- Roughly: store row of matrix with the user

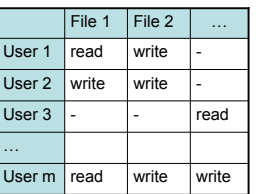

Some aspects of capability concept are used in Kerberos,  $_{\frac{24}{24}}$ Access control lists are widely used, often with groups

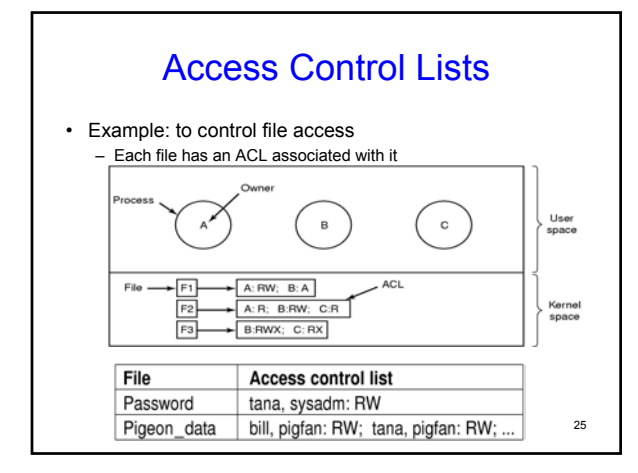

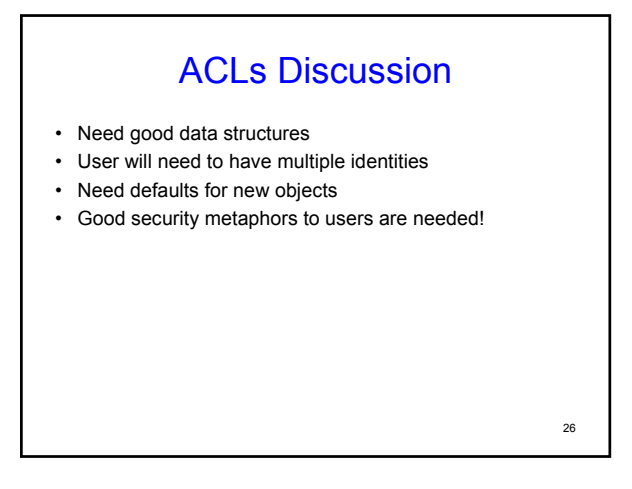

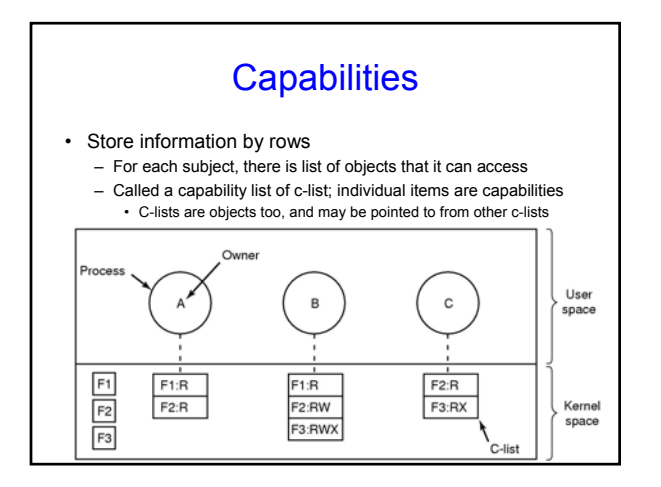

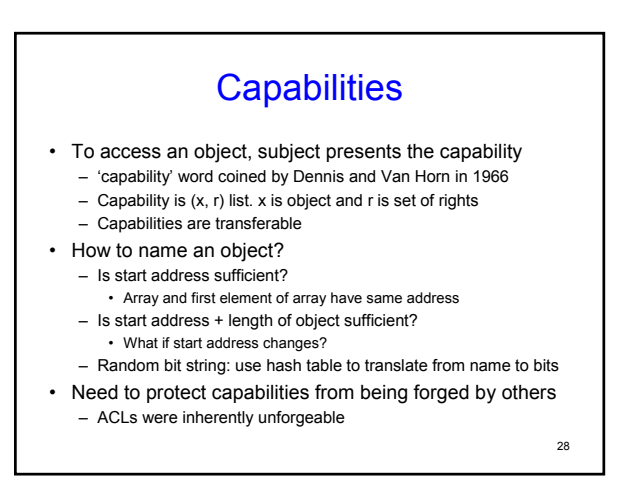

## Protecting Capabilities

- Prevent users from tampering with capabilities
- Tagged Architecture
- Each memory word has extra bit indicating that it is a capability
- These bits can only be modified in kernel mode
- Cannot be used for arithmetic, etc.
- Sparse name space implementation
	- Kernel stores capability as *object+rights+random number*
	- Give copy of capability to the user; user can transfer rights
	- Relies on inability of user to guess the random number
		- Need a good random number generator

29

## Capability Revocation • Kernel based implementation

- Kernel keeps track of all capabilities; invalidates on revocation
- Object keeps track of revocation list
- Difficult to implement
- Timeout the capabilities
- How long should the expiration timer be?
- Revocation by indirection – Grant access to object by creating alias; give capability to alias
- Difficult to review all capabilities
- Revocation with conditional capabilities
	- Object has state called "big bag"
	- $-$  Access only if capability's little bag has sth. in object's big bag  $\frac{30}{10}$

## Comparing ACLs & Capabilities

- Number of comparisons on opening a file? – Capability: just one ACLs: linear with number of subjects
- Implementing when no groups are supported: – Capabilities: easier ACLs: Need to enumerate all the subjects
- Finding out who has access to an object? – Capabilities: difficult
- Is it possible to control propagation of rights?
- Capabilities: some counter can be used
- Selective revocation of rights:
- Easy for ACLs (no immediate effect); difficult for capabilities
- Easier propagation of rights for capabilities

31

#### Access Control in Windows (NTFS)

- Some basic ideas similar to Unix, but:
	- Can associate many users and groups with objects – Richer set of operations:
	- - Read, write, execute, delete, change owner, change permission
		- These come packaged as: Read, Write, Read and Execute, Modify, Full Control
- Some additional concepts
	- Tokens
	- Security attributes
	- These can be changed to "impersonate" another user (analogous to setuid)

32 NTFS slides stolen from John Mitchell, Stanford

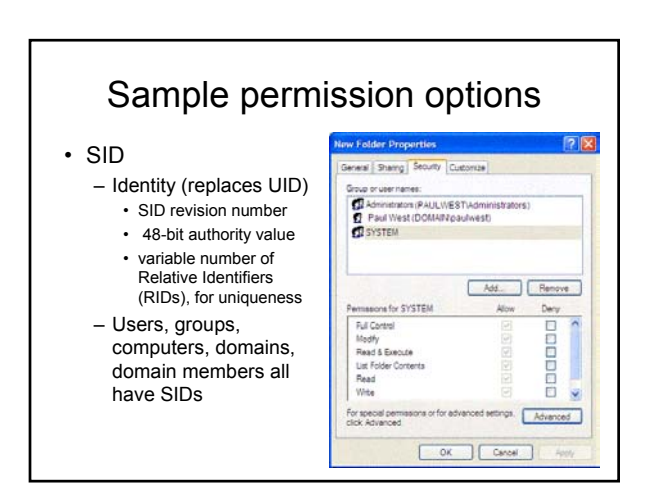

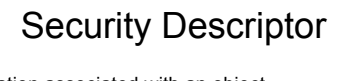

- Information associated with an object – who can perform what actions on the object
- Several fields
- Header
	- Descriptor revision number
	- Control flags, attributes of the descriptor
	- E.g., memory layout of the descriptor
	- SID of the object's owner
	- SID of the primary group of the object
	- Two attached optional lists:
		- Discretionary Access Control List (DACL) users, groups, …
		- System Access Control List (SACL) system logs, ..

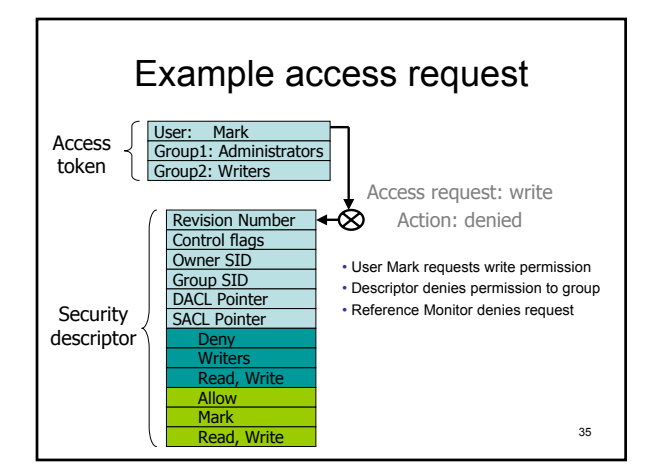

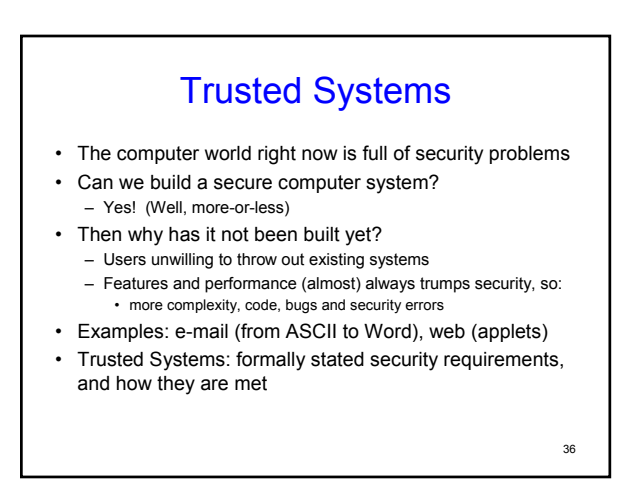

## Trusted Computing Base

- Heart of every trusted system has a small TCB
	- Hardware and software necessary for enforcing all security rules
	- Typically has:
		- most hardware,
		- Portion of OS kernel, and
		- most or all programs with superuser power
- Desirable features include:
	- Should be small
	- Should be separable and well defined
	- Easy to audit independently

37

#### Reference Monitor

- Critical component of the TCB
	- All sensitive operations go through the reference monitor
	- Monitor decides if the operation should proceed
	- Some of this starting to appear in consumer machines • TPM chips, Security Enhanced Linux (SELinux)

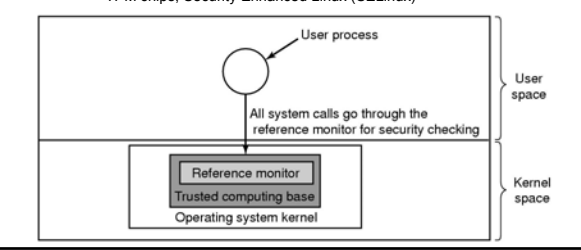

## Covert Channels

- Do these ideas make our system completely secure? – No. Security leaks possible even in a system proved secure mathematically. Lampson 1973
- Model: 3 processes. The client, server and collaborator – Server and collaborator collude
	- Goal: design a system where it is impossible for server to leak to the collaborator info received from the client (Confinement)
- Solution: Access Matrix prevents server to write to a file that collaborator has read access; no IPC either
- Covert Channel: compute hard for 1, sleep for a 0

39

## **Steganography**

- Original picture 1024x768
- Using lower order RGB bits: 1024x768x3 = 294,912 bytes
- Five Shakespeare plays total 734,891 bytes:
- Hamlet, King Lear, Julius Caesar, The Merchant of Venice, Macbeth
- Compress to: 274 KB, and then encode

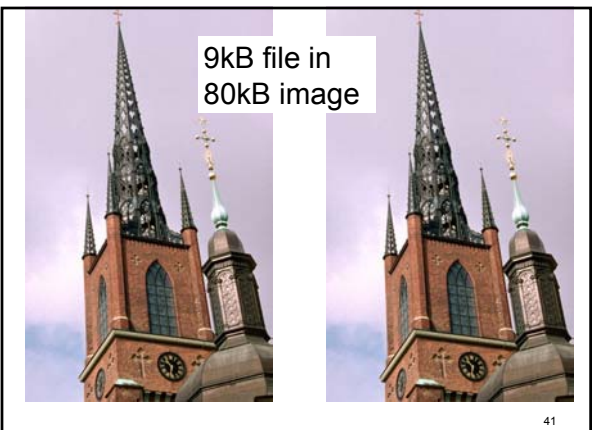

http://www.elec.reading.ac.uk/people/J.Grimbleby/Stego.htm

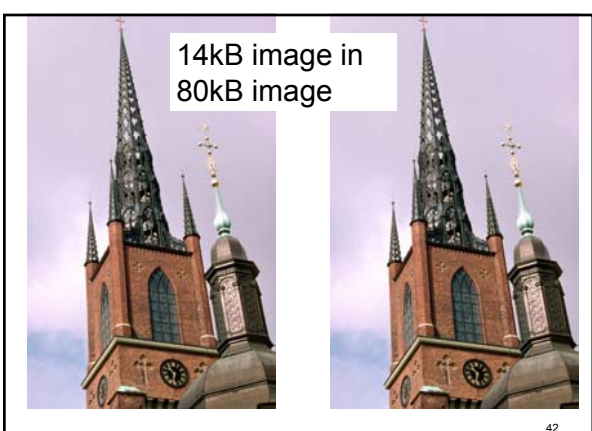

http://www.elec.reading.ac.uk/people/J.Grimbleby/Stego.htm

## Orange Book

- Dept. of Defense Standards DoD 5200.28 in 1985
	- Known as Orange Book for the color of its cover
- Divides OSes into categories based on security property
	- **D** Minimal security.
	- **C** Provides discretionary protection through auditing. Divided into **C1** and **C2**. **C1** identifies cooperating users with the same level of protection (Unix). **C2** allows user-level access control (Windows NT 4.0).
	- **B** All the properties of **C**, however each object may have unique sensitivity labels. Divided into **B1**, **B2**, and **B3**.
	- **A** Uses formal design and verification techniques to ensure security.